[BUZZ CHRONICLES](https://buzzchronicles.com) > [ALL](https://buzzchronicles.com/b/all) [Saved by @olaotantc](https://buzzchronicles.com/olaotantc) [See On Twitter](https://twitter.com/AngeZanetti/status/1488541319425372162)

# **Twitter Thread by [Xavier Coiffard](https://twitter.com/AngeZanetti)**

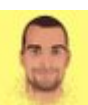

**[Xavier Coiffard](https://twitter.com/AngeZanetti)** [@AngeZanetti](https://twitter.com/AngeZanetti)

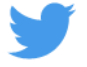

## **Building a startup is HARD** ■

**Meet** ■**30 helpful tools**■ **I use every day to make this a bit easier.**

■Carrd (@carrd)

■■

■Made by: [@ajlkn](https://twitter.com/ajlkn)

➡■I use it to create all my landing pages.

You can easily add a newsletter signup form and payment. Excellent design, insanely cheap, easy to handle

[@carrd](https://twitter.com/carrd) [@ajlkn](https://twitter.com/ajlkn) ■Plausible (@PlausibleHQ)

■Made by: [@ukutaht](https://twitter.com/ukutaht) and [@markosaric](https://twitter.com/markosaric)

➡■ I use it to get simple analytics on all my landing pages.

Easy to set up, cheap, and WAY easier than Google Analytics

[@carrd](https://twitter.com/carrd) [@ajlkn](https://twitter.com/ajlkn) [@PlausibleHQ](https://twitter.com/PlausibleHQ) [@ukutaht](https://twitter.com/ukutaht) [@MarkoSaric](https://twitter.com/MarkoSaric) ■Testimonial (testimonial .to)

■Made by: [@damengchen](https://twitter.com/damengchen)

➡■ I use it to create a Wall of love for my products

You can import testimonials from a lot of sources, and it comes with video testimonials as well!

[@carrd](https://twitter.com/carrd) [@ajlkn](https://twitter.com/ajlkn) [@PlausibleHQ](https://twitter.com/PlausibleHQ) [@ukutaht](https://twitter.com/ukutaht) [@MarkoSaric](https://twitter.com/MarkoSaric) [@damengchen](https://twitter.com/damengchen) ■Airtable (@airtable)

#### ■Made by: [@howietl,](https://twitter.com/howietl,) [@aofstad,](https://twitter.com/aofstad,) [@emmettnicholas](https://twitter.com/emmettnicholas)

➡■ I use it to store all my data + create basics form

It's a GoogleSheets on steroids. I use it for all parts of my business. And automations are pure gems!

[@carrd](https://twitter.com/carrd) [@ajlkn](https://twitter.com/ajlkn) [@PlausibleHQ](https://twitter.com/PlausibleHQ) [@ukutaht](https://twitter.com/ukutaht) [@MarkoSaric](https://twitter.com/MarkoSaric) [@damengchen](https://twitter.com/damengchen) [@airtable](https://twitter.com/airtable) [@howietl](https://twitter.com/howietl) [@aofstad](https://twitter.com/aofstad) [@emmettnicholas](https://twitter.com/emmettnicholas) ■Flurly (@flurlyapp)

■Made by: [@TheBuilderJR](https://twitter.com/TheBuilderJR)

➡■ I use it to set up payment on my products

Super easy way to set up a Stripe checkout. The fees are super low (1%), and the builder is very accessible.

[@carrd](https://twitter.com/carrd) [@ajlkn](https://twitter.com/ajlkn) [@PlausibleHQ](https://twitter.com/PlausibleHQ) [@ukutaht](https://twitter.com/ukutaht) [@MarkoSaric](https://twitter.com/MarkoSaric) [@damengchen](https://twitter.com/damengchen) [@airtable](https://twitter.com/airtable) [@howietl](https://twitter.com/howietl) [@aofstad](https://twitter.com/aofstad) [@emmettnicholas](https://twitter.com/emmettnicholas) [@FlurlyApp](https://twitter.com/FlurlyApp) [@TheBuilderJR](https://twitter.com/TheBuilderJR) ■TweetHunter (@Tweethunterio)

- ■Made by: [@tibo\\_maker,](https://twitter.com/tibo_maker,) [@tomjacquesson](https://twitter.com/tomjacquesson) & [@OneJKMolina](https://twitter.com/OneJKMolina)
- ➡■ I use it to schedule my tweets and grow my Twitter audience

It gives you some inspiration for your daily tweets, recycles your tweets, and increases your engagement.

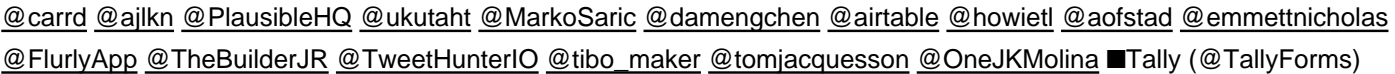

#### ■Made by: [@mariemartens](https://twitter.com/mariemartens) & [@filipminev](https://twitter.com/filipminev)

➡■ I use it to create popups on my website and NPS forms

I love the design and how easy it is to set up. You can even integrate payment in the form.

[@carrd](https://twitter.com/carrd) [@ajlkn](https://twitter.com/ajlkn) [@PlausibleHQ](https://twitter.com/PlausibleHQ) [@ukutaht](https://twitter.com/ukutaht) [@MarkoSaric](https://twitter.com/MarkoSaric) [@damengchen](https://twitter.com/damengchen) [@airtable](https://twitter.com/airtable) [@howietl](https://twitter.com/howietl) [@aofstad](https://twitter.com/aofstad) [@emmettnicholas](https://twitter.com/emmettnicholas) [@FlurlyApp](https://twitter.com/FlurlyApp) [@TheBuilderJR](https://twitter.com/TheBuilderJR) [@TweetHunterIO](https://twitter.com/TweetHunterIO) [@tibo\\_maker](https://twitter.com/tibo_maker) [@tomjacquesson](https://twitter.com/tomjacquesson) [@OneJKMolina](https://twitter.com/OneJKMolina) [@TallyForms](https://twitter.com/TallyForms) [@MarieMartens](https://twitter.com/MarieMartens) [@filipminev](https://twitter.com/filipminev) ■Copyai (@copy\_ai)

- ■Made by: [@PaulYacoubians](https://twitter.com/PaulYacoubians) & @chris\_lu
- ➡■ I use it to create copy for my landing pages or emails sequences

It's mind-blowing to see how AI can be relevant for copywriting. As a non-native speaker, it's super helpful.

[@carrd](https://twitter.com/carrd) [@ajlkn](https://twitter.com/ajlkn) [@PlausibleHQ](https://twitter.com/PlausibleHQ) [@ukutaht](https://twitter.com/ukutaht) [@MarkoSaric](https://twitter.com/MarkoSaric) [@damengchen](https://twitter.com/damengchen) [@airtable](https://twitter.com/airtable) [@howietl](https://twitter.com/howietl) [@aofstad](https://twitter.com/aofstad) [@emmettnicholas](https://twitter.com/emmettnicholas) [@FlurlyApp](https://twitter.com/FlurlyApp) [@TheBuilderJR](https://twitter.com/TheBuilderJR) [@TweetHunterIO](https://twitter.com/TweetHunterIO) [@tibo\\_maker](https://twitter.com/tibo_maker) [@tomjacquesson](https://twitter.com/tomjacquesson) [@OneJKMolina](https://twitter.com/OneJKMolina) [@TallyForms](https://twitter.com/TallyForms) [@MarieMartens](https://twitter.com/MarieMartens) [@filipminev](https://twitter.com/filipminev) [@copy\\_ai](https://twitter.com/copy_ai) [@chris\\_\\_lu](https://twitter.com/chris__lu) ■BrandBird (@BrandBirdApp)

■Made by: [@d\\_\\_raptis](https://twitter.com/d__raptis)

➡■ I use it to create all my visuals for Twitter.

[@carrd](https://twitter.com/carrd) [@ajlkn](https://twitter.com/ajlkn) [@PlausibleHQ](https://twitter.com/PlausibleHQ) [@ukutaht](https://twitter.com/ukutaht) [@MarkoSaric](https://twitter.com/MarkoSaric) [@damengchen](https://twitter.com/damengchen) [@airtable](https://twitter.com/airtable) [@howietl](https://twitter.com/howietl) [@aofstad](https://twitter.com/aofstad) [@emmettnicholas](https://twitter.com/emmettnicholas) [@FlurlyApp](https://twitter.com/FlurlyApp) [@TheBuilderJR](https://twitter.com/TheBuilderJR) [@TweetHunterIO](https://twitter.com/TweetHunterIO) [@tibo\\_maker](https://twitter.com/tibo_maker) [@tomjacquesson](https://twitter.com/tomjacquesson) [@OneJKMolina](https://twitter.com/OneJKMolina) [@TallyForms](https://twitter.com/TallyForms) [@MarieMartens](https://twitter.com/MarieMartens) [@filipminev](https://twitter.com/filipminev) [@copy\\_ai](https://twitter.com/copy_ai) [@chris\\_\\_lu](https://twitter.com/chris__lu) [@BrandBirdApp](https://twitter.com/BrandBirdApp) [@d\\_\\_raptis](https://twitter.com/d__raptis) ■BlackMagick (@blackmagic\_so)

■Made by: [@tdinh\\_me](https://twitter.com/tdinh_me)

➡■ I use it to have a quick overview of my Twitter stats

You should also check all the freebies. The ability to have a dynamic avatar or banner is just unique!

[@carrd](https://twitter.com/carrd) [@ajlkn](https://twitter.com/ajlkn) [@PlausibleHQ](https://twitter.com/PlausibleHQ) [@ukutaht](https://twitter.com/ukutaht) [@MarkoSaric](https://twitter.com/MarkoSaric) [@damengchen](https://twitter.com/damengchen) [@airtable](https://twitter.com/airtable) [@howietl](https://twitter.com/howietl) [@aofstad](https://twitter.com/aofstad) [@emmettnicholas](https://twitter.com/emmettnicholas) [@FlurlyApp](https://twitter.com/FlurlyApp) [@TheBuilderJR](https://twitter.com/TheBuilderJR) [@TweetHunterIO](https://twitter.com/TweetHunterIO) [@tibo\\_maker](https://twitter.com/tibo_maker) [@tomjacquesson](https://twitter.com/tomjacquesson) [@OneJKMolina](https://twitter.com/OneJKMolina) [@TallyForms](https://twitter.com/TallyForms) [@MarieMartens](https://twitter.com/MarieMartens) [@filipminev](https://twitter.com/filipminev) [@copy\\_ai](https://twitter.com/copy_ai) [@chris\\_\\_lu](https://twitter.com/chris__lu) [@BrandBirdApp](https://twitter.com/BrandBirdApp) [@d\\_\\_raptis](https://twitter.com/d__raptis) [@blackmagic\\_so](https://twitter.com/blackmagic_so) [@tdinh\\_me](https://twitter.com/tdinh_me) ■Riverside (@riversidedotfm)

#### ■Made by: [@NadavKeyson](https://twitter.com/NadavKeyson) & [@GideonKeyson](https://twitter.com/GideonKeyson)

- ➡■ I use it to record my podcast episodes
- It records all the audio tracks separately and locally, so your audio quality is on top!

[@carrd](https://twitter.com/carrd) [@ajlkn](https://twitter.com/ajlkn) [@PlausibleHQ](https://twitter.com/PlausibleHQ) [@ukutaht](https://twitter.com/ukutaht) [@MarkoSaric](https://twitter.com/MarkoSaric) [@damengchen](https://twitter.com/damengchen) [@airtable](https://twitter.com/airtable) [@howietl](https://twitter.com/howietl) [@aofstad](https://twitter.com/aofstad) [@emmettnicholas](https://twitter.com/emmettnicholas) [@FlurlyApp](https://twitter.com/FlurlyApp) [@TheBuilderJR](https://twitter.com/TheBuilderJR) [@TweetHunterIO](https://twitter.com/TweetHunterIO) [@tibo\\_maker](https://twitter.com/tibo_maker) [@tomjacquesson](https://twitter.com/tomjacquesson) [@OneJKMolina](https://twitter.com/OneJKMolina) [@TallyForms](https://twitter.com/TallyForms) [@MarieMartens](https://twitter.com/MarieMartens) [@filipminev](https://twitter.com/filipminev) [@copy\\_ai](https://twitter.com/copy_ai) [@chris\\_\\_lu](https://twitter.com/chris__lu) [@BrandBirdApp](https://twitter.com/BrandBirdApp) [@d\\_\\_raptis](https://twitter.com/d__raptis) [@blackmagic\\_so](https://twitter.com/blackmagic_so) [@tdinh\\_me](https://twitter.com/tdinh_me) [@RiversidedotFM](https://twitter.com/RiversidedotFM) [@NadavKeyson](https://twitter.com/NadavKeyson) [@GideonKeyson](https://twitter.com/GideonKeyson) ■Yep (@yepdotso )

■Made by: [@nocodelife](https://twitter.com/nocodelife)

➡■ I use it to create minimalist landing pages

It comes with a skeleton that helps you build the perfect landing page. An excellent choice to validate an idea!

[@carrd](https://twitter.com/carrd) [@ajlkn](https://twitter.com/ajlkn) [@PlausibleHQ](https://twitter.com/PlausibleHQ) [@ukutaht](https://twitter.com/ukutaht) [@MarkoSaric](https://twitter.com/MarkoSaric) [@damengchen](https://twitter.com/damengchen) [@airtable](https://twitter.com/airtable) [@howietl](https://twitter.com/howietl) [@aofstad](https://twitter.com/aofstad) [@emmettnicholas](https://twitter.com/emmettnicholas) [@FlurlyApp](https://twitter.com/FlurlyApp) [@TheBuilderJR](https://twitter.com/TheBuilderJR) [@TweetHunterIO](https://twitter.com/TweetHunterIO) [@tibo\\_maker](https://twitter.com/tibo_maker) [@tomjacquesson](https://twitter.com/tomjacquesson) [@OneJKMolina](https://twitter.com/OneJKMolina) [@TallyForms](https://twitter.com/TallyForms) [@MarieMartens](https://twitter.com/MarieMartens) [@filipminev](https://twitter.com/filipminev) [@copy\\_ai](https://twitter.com/copy_ai) [@chris\\_\\_lu](https://twitter.com/chris__lu) [@BrandBirdApp](https://twitter.com/BrandBirdApp) [@d\\_\\_raptis](https://twitter.com/d__raptis) [@blackmagic\\_so](https://twitter.com/blackmagic_so) [@tdinh\\_me](https://twitter.com/tdinh_me) [@RiversidedotFM](https://twitter.com/RiversidedotFM) [@NadavKeyson](https://twitter.com/NadavKeyson) [@GideonKeyson](https://twitter.com/GideonKeyson) [@yepdotso](https://twitter.com/yepdotso) [@nocodelife](https://twitter.com/nocodelife) ■Brainfm (@BrainfmApp )

## ■Made by: [@BrainwaveAdam](https://twitter.com/BrainwaveAdam) & [@jkalmadi](https://twitter.com/jkalmadi)

➡■ I use it to increase my productivity

It generates some sounds that increase your focus. You should definitely try it!

[@carrd](https://twitter.com/carrd) [@ajlkn](https://twitter.com/ajlkn) [@PlausibleHQ](https://twitter.com/PlausibleHQ) [@ukutaht](https://twitter.com/ukutaht) [@MarkoSaric](https://twitter.com/MarkoSaric) [@damengchen](https://twitter.com/damengchen) [@airtable](https://twitter.com/airtable) [@howietl](https://twitter.com/howietl) [@aofstad](https://twitter.com/aofstad) [@emmettnicholas](https://twitter.com/emmettnicholas) [@FlurlyApp](https://twitter.com/FlurlyApp) [@TheBuilderJR](https://twitter.com/TheBuilderJR) [@TweetHunterIO](https://twitter.com/TweetHunterIO) [@tibo\\_maker](https://twitter.com/tibo_maker) [@tomjacquesson](https://twitter.com/tomjacquesson) [@OneJKMolina](https://twitter.com/OneJKMolina) [@TallyForms](https://twitter.com/TallyForms) [@MarieMartens](https://twitter.com/MarieMartens) [@filipminev](https://twitter.com/filipminev) [@copy\\_ai](https://twitter.com/copy_ai) @chris\_lu [@BrandBirdApp](https://twitter.com/BrandBirdApp) [@d\\_\\_raptis](https://twitter.com/d__raptis) [@blackmagic\\_so](https://twitter.com/blackmagic_so) [@tdinh\\_me](https://twitter.com/tdinh_me) [@RiversidedotFM](https://twitter.com/RiversidedotFM) [@NadavKeyson](https://twitter.com/NadavKeyson) [@GideonKeyson](https://twitter.com/GideonKeyson) [@yepdotso](https://twitter.com/yepdotso) [@nocodelife](https://twitter.com/nocodelife) [@BrainfmApp](https://twitter.com/BrainfmApp) [@BrainwaveAdam](https://twitter.com/BrainwaveAdam) [@jkalmadi](https://twitter.com/jkalmadi) ■Gumroad (@gumroad)

■Made by: [@shl](https://twitter.com/shl)

➡■ I use it to set up my pre-order pages (and soon for my Discord community)

It's the easier way to start a business. Everything you need is included.

[@carrd](https://twitter.com/carrd) [@ajlkn](https://twitter.com/ajlkn) [@PlausibleHQ](https://twitter.com/PlausibleHQ) [@ukutaht](https://twitter.com/ukutaht) [@MarkoSaric](https://twitter.com/MarkoSaric) [@damengchen](https://twitter.com/damengchen) [@airtable](https://twitter.com/airtable) [@howietl](https://twitter.com/howietl) [@aofstad](https://twitter.com/aofstad) [@emmettnicholas](https://twitter.com/emmettnicholas) [@FlurlyApp](https://twitter.com/FlurlyApp) [@TheBuilderJR](https://twitter.com/TheBuilderJR) [@TweetHunterIO](https://twitter.com/TweetHunterIO) [@tibo\\_maker](https://twitter.com/tibo_maker) [@tomjacquesson](https://twitter.com/tomjacquesson) [@OneJKMolina](https://twitter.com/OneJKMolina) [@TallyForms](https://twitter.com/TallyForms) [@MarieMartens](https://twitter.com/MarieMartens) [@filipminev](https://twitter.com/filipminev) [@copy\\_ai](https://twitter.com/copy_ai) [@chris\\_\\_lu](https://twitter.com/chris__lu) [@BrandBirdApp](https://twitter.com/BrandBirdApp) [@d\\_\\_raptis](https://twitter.com/d__raptis) [@blackmagic\\_so](https://twitter.com/blackmagic_so) [@tdinh\\_me](https://twitter.com/tdinh_me) [@RiversidedotFM](https://twitter.com/RiversidedotFM) [@NadavKeyson](https://twitter.com/NadavKeyson) [@GideonKeyson](https://twitter.com/GideonKeyson) [@yepdotso](https://twitter.com/yepdotso) [@nocodelife](https://twitter.com/nocodelife) [@BrainfmApp](https://twitter.com/BrainfmApp) [@BrainwaveAdam](https://twitter.com/BrainwaveAdam) [@jkalmadi](https://twitter.com/jkalmadi) [@gumroad](https://twitter.com/gumroad) [@shl](https://twitter.com/shl) ■Loom (@loom )

## ■Made by: [@vhmth,](https://twitter.com/vhmth,) [@yoyo\\_thomas](https://twitter.com/yoyo_thomas)

➡■ I use it to record my demo video and also to work asynchronously

It's the easier way to create and share a screencast. I use it daily.

[@carrd](https://twitter.com/carrd) [@ajlkn](https://twitter.com/ajlkn) [@PlausibleHQ](https://twitter.com/PlausibleHQ) [@ukutaht](https://twitter.com/ukutaht) [@MarkoSaric](https://twitter.com/MarkoSaric) [@damengchen](https://twitter.com/damengchen) [@airtable](https://twitter.com/airtable) [@howietl](https://twitter.com/howietl) [@aofstad](https://twitter.com/aofstad) [@emmettnicholas](https://twitter.com/emmettnicholas) [@FlurlyApp](https://twitter.com/FlurlyApp) [@TheBuilderJR](https://twitter.com/TheBuilderJR) [@TweetHunterIO](https://twitter.com/TweetHunterIO) [@tibo\\_maker](https://twitter.com/tibo_maker) [@tomjacquesson](https://twitter.com/tomjacquesson) [@OneJKMolina](https://twitter.com/OneJKMolina) [@TallyForms](https://twitter.com/TallyForms) [@MarieMartens](https://twitter.com/MarieMartens) @filipminey [@copy\\_ai](https://twitter.com/copy_ai) @chris\_lu [@BrandBirdApp](https://twitter.com/BrandBirdApp) [@d\\_\\_raptis](https://twitter.com/d__raptis) [@blackmagic\\_so](https://twitter.com/blackmagic_so) [@tdinh\\_me](https://twitter.com/tdinh_me) [@RiversidedotFM](https://twitter.com/RiversidedotFM) [@NadavKeyson](https://twitter.com/NadavKeyson) [@GideonKeyson](https://twitter.com/GideonKeyson) [@yepdotso](https://twitter.com/yepdotso) [@nocodelife](https://twitter.com/nocodelife) [@BrainfmApp](https://twitter.com/BrainfmApp) [@BrainwaveAdam](https://twitter.com/BrainwaveAdam) [@jkalmadi](https://twitter.com/jkalmadi) [@gumroad](https://twitter.com/gumroad) [@shl](https://twitter.com/shl) [@loom](https://twitter.com/loom) [@vhmth](https://twitter.com/vhmth) [@yoyo\\_thomas](https://twitter.com/yoyo_thomas) ■SVGbackground (svgbackground .com )

## ■Made by: [@MattVisiwig](https://twitter.com/MattVisiwig)

➡■ I use it to generate some excellent background (gradients)

Easy to use, excellent results. Check the pro version as well!

[@carrd](https://twitter.com/carrd) [@ajlkn](https://twitter.com/ajlkn) [@PlausibleHQ](https://twitter.com/PlausibleHQ) [@ukutaht](https://twitter.com/ukutaht) [@MarkoSaric](https://twitter.com/MarkoSaric) [@damengchen](https://twitter.com/damengchen) [@airtable](https://twitter.com/airtable) [@howietl](https://twitter.com/howietl) [@aofstad](https://twitter.com/aofstad) [@emmettnicholas](https://twitter.com/emmettnicholas) [@FlurlyApp](https://twitter.com/FlurlyApp) [@TheBuilderJR](https://twitter.com/TheBuilderJR) [@TweetHunterIO](https://twitter.com/TweetHunterIO) [@tibo\\_maker](https://twitter.com/tibo_maker) [@tomjacquesson](https://twitter.com/tomjacquesson) [@OneJKMolina](https://twitter.com/OneJKMolina) [@TallyForms](https://twitter.com/TallyForms) [@MarieMartens](https://twitter.com/MarieMartens) [@filipminev](https://twitter.com/filipminev) [@copy\\_ai](https://twitter.com/copy_ai) @chris\_lu [@BrandBirdApp](https://twitter.com/BrandBirdApp) [@d\\_\\_raptis](https://twitter.com/d__raptis) [@blackmagic\\_so](https://twitter.com/blackmagic_so) [@tdinh\\_me](https://twitter.com/tdinh_me) [@RiversidedotFM](https://twitter.com/RiversidedotFM) [@NadavKeyson](https://twitter.com/NadavKeyson) [@GideonKeyson](https://twitter.com/GideonKeyson) [@yepdotso](https://twitter.com/yepdotso) [@nocodelife](https://twitter.com/nocodelife) [@BrainfmApp](https://twitter.com/BrainfmApp) [@BrainwaveAdam](https://twitter.com/BrainwaveAdam) [@jkalmadi](https://twitter.com/jkalmadi) [@gumroad](https://twitter.com/gumroad) [@shl](https://twitter.com/shl) [@loom](https://twitter.com/loom) [@vhmth](https://twitter.com/vhmth) [@yoyo\\_thomas](https://twitter.com/yoyo_thomas) [@MattVisiwig](https://twitter.com/MattVisiwig) ■Hemingway (@HemingwayApp)

#### ■Made by: [@BenLongComedy](https://twitter.com/BenLongComedy)

➡■ I use it to refine all the content I produce

It tells you when your sentences are too long/complex, and help you make them more readable.

[@carrd](https://twitter.com/carrd) [@ajlkn](https://twitter.com/ajlkn) [@PlausibleHQ](https://twitter.com/PlausibleHQ) [@ukutaht](https://twitter.com/ukutaht) [@MarkoSaric](https://twitter.com/MarkoSaric) [@damengchen](https://twitter.com/damengchen) [@airtable](https://twitter.com/airtable) [@howietl](https://twitter.com/howietl) [@aofstad](https://twitter.com/aofstad) [@emmettnicholas](https://twitter.com/emmettnicholas) [@FlurlyApp](https://twitter.com/FlurlyApp) [@TheBuilderJR](https://twitter.com/TheBuilderJR) [@TweetHunterIO](https://twitter.com/TweetHunterIO) [@tibo\\_maker](https://twitter.com/tibo_maker) [@tomjacquesson](https://twitter.com/tomjacquesson) [@OneJKMolina](https://twitter.com/OneJKMolina) [@TallyForms](https://twitter.com/TallyForms) [@MarieMartens](https://twitter.com/MarieMartens) [@filipminev](https://twitter.com/filipminev) [@copy\\_ai](https://twitter.com/copy_ai) @chris\_lu [@BrandBirdApp](https://twitter.com/BrandBirdApp) [@d\\_\\_raptis](https://twitter.com/d__raptis) [@blackmagic\\_so](https://twitter.com/blackmagic_so) [@tdinh\\_me](https://twitter.com/tdinh_me) [@RiversidedotFM](https://twitter.com/RiversidedotFM) [@NadavKeyson](https://twitter.com/NadavKeyson) [@GideonKeyson](https://twitter.com/GideonKeyson) [@yepdotso](https://twitter.com/yepdotso) [@nocodelife](https://twitter.com/nocodelife) [@BrainfmApp](https://twitter.com/BrainfmApp) [@BrainwaveAdam](https://twitter.com/BrainwaveAdam) [@jkalmadi](https://twitter.com/jkalmadi) [@gumroad](https://twitter.com/gumroad) [@shl](https://twitter.com/shl) [@loom](https://twitter.com/loom) [@vhmth](https://twitter.com/vhmth) [@yoyo\\_thomas](https://twitter.com/yoyo_thomas) [@MattVisiwig](https://twitter.com/MattVisiwig) [@HemingwayApp](https://twitter.com/HemingwayApp) [@BenLongComedy](https://twitter.com/BenLongComedy) ■Microacquire (@microacquire)

■Made by: [@agazdecki](https://twitter.com/agazdecki)

➡■ I use it to sell my startups!

It's a revolution for bootstrappers. You can now easily list and sell your companies. I'm doing it right now!

[@carrd](https://twitter.com/carrd) [@ajlkn](https://twitter.com/ajlkn) [@PlausibleHQ](https://twitter.com/PlausibleHQ) [@ukutaht](https://twitter.com/ukutaht) [@MarkoSaric](https://twitter.com/MarkoSaric) [@damengchen](https://twitter.com/damengchen) [@airtable](https://twitter.com/airtable) [@howietl](https://twitter.com/howietl) [@aofstad](https://twitter.com/aofstad) [@emmettnicholas](https://twitter.com/emmettnicholas) [@FlurlyApp](https://twitter.com/FlurlyApp) [@TheBuilderJR](https://twitter.com/TheBuilderJR) [@TweetHunterIO](https://twitter.com/TweetHunterIO) [@tibo\\_maker](https://twitter.com/tibo_maker) [@tomjacquesson](https://twitter.com/tomjacquesson) [@OneJKMolina](https://twitter.com/OneJKMolina) [@TallyForms](https://twitter.com/TallyForms) [@MarieMartens](https://twitter.com/MarieMartens) [@filipminev](https://twitter.com/filipminev) [@copy\\_ai](https://twitter.com/copy_ai) [@chris\\_\\_lu](https://twitter.com/chris__lu) [@BrandBirdApp](https://twitter.com/BrandBirdApp) [@d\\_\\_raptis](https://twitter.com/d__raptis) [@blackmagic\\_so](https://twitter.com/blackmagic_so) [@tdinh\\_me](https://twitter.com/tdinh_me) [@RiversidedotFM](https://twitter.com/RiversidedotFM) [@NadavKeyson](https://twitter.com/NadavKeyson) [@GideonKeyson](https://twitter.com/GideonKeyson) [@yepdotso](https://twitter.com/yepdotso) [@nocodelife](https://twitter.com/nocodelife) [@BrainfmApp](https://twitter.com/BrainfmApp) [@BrainwaveAdam](https://twitter.com/BrainwaveAdam) [@jkalmadi](https://twitter.com/jkalmadi) [@gumroad](https://twitter.com/gumroad) [@shl](https://twitter.com/shl) [@loom](https://twitter.com/loom) [@vhmth](https://twitter.com/vhmth) [@yoyo\\_thomas](https://twitter.com/yoyo_thomas) [@MattVisiwig](https://twitter.com/MattVisiwig) [@HemingwayApp](https://twitter.com/HemingwayApp) [@BenLongComedy](https://twitter.com/BenLongComedy) [@microacquire](https://twitter.com/microacquire) [@agazdecki](https://twitter.com/agazdecki) ■ZerotoMarketing (zerotomarketing .com)

#### ■Made by: [@theandreboso](https://twitter.com/theandreboso)

➡■ I use it to learn how I'd grow my next venture!

Andrea broke a LOT of growth strategies in this newsletter. If you want to learn marketing from case studies, you should subscribe now!

[@carrd](https://twitter.com/carrd) [@ajlkn](https://twitter.com/ajlkn) [@PlausibleHQ](https://twitter.com/PlausibleHQ) [@ukutaht](https://twitter.com/ukutaht) [@MarkoSaric](https://twitter.com/MarkoSaric) [@damengchen](https://twitter.com/damengchen) [@airtable](https://twitter.com/airtable) [@howietl](https://twitter.com/howietl) [@aofstad](https://twitter.com/aofstad) [@emmettnicholas](https://twitter.com/emmettnicholas) [@FlurlyApp](https://twitter.com/FlurlyApp) [@TheBuilderJR](https://twitter.com/TheBuilderJR) [@TweetHunterIO](https://twitter.com/TweetHunterIO) [@tibo\\_maker](https://twitter.com/tibo_maker) [@tomjacquesson](https://twitter.com/tomjacquesson) [@OneJKMolina](https://twitter.com/OneJKMolina) [@TallyForms](https://twitter.com/TallyForms) [@MarieMartens](https://twitter.com/MarieMartens) [@filipminev](https://twitter.com/filipminev) [@copy\\_ai](https://twitter.com/copy_ai) [@chris\\_\\_lu](https://twitter.com/chris__lu) [@BrandBirdApp](https://twitter.com/BrandBirdApp) [@d\\_\\_raptis](https://twitter.com/d__raptis) [@blackmagic\\_so](https://twitter.com/blackmagic_so) [@tdinh\\_me](https://twitter.com/tdinh_me) [@RiversidedotFM](https://twitter.com/RiversidedotFM) [@NadavKeyson](https://twitter.com/NadavKeyson) [@GideonKeyson](https://twitter.com/GideonKeyson) [@yepdotso](https://twitter.com/yepdotso) [@nocodelife](https://twitter.com/nocodelife) [@BrainfmApp](https://twitter.com/BrainfmApp) [@BrainwaveAdam](https://twitter.com/BrainwaveAdam) [@jkalmadi](https://twitter.com/jkalmadi) [@gumroad](https://twitter.com/gumroad) [@shl](https://twitter.com/shl) [@loom](https://twitter.com/loom) [@vhmth](https://twitter.com/vhmth) [@yoyo\\_thomas](https://twitter.com/yoyo_thomas) [@MattVisiwig](https://twitter.com/MattVisiwig) [@HemingwayApp](https://twitter.com/HemingwayApp) [@BenLongComedy](https://twitter.com/BenLongComedy) [@microacquire](https://twitter.com/microacquire) [@agazdecki](https://twitter.com/agazdecki) [@theandreboso](https://twitter.com/theandreboso) ■Ilo (@iloAnalytics)

#### ■Made by: [@dr](https://twitter.com/dr)

➡■ I use it to check my Twitter analytics (including spaces!)

It's just the best tool out there to analyze your Twitter stats.

[@carrd](https://twitter.com/carrd) [@ajlkn](https://twitter.com/ajlkn) [@PlausibleHQ](https://twitter.com/PlausibleHQ) [@ukutaht](https://twitter.com/ukutaht) [@MarkoSaric](https://twitter.com/MarkoSaric) [@damengchen](https://twitter.com/damengchen) [@airtable](https://twitter.com/airtable) [@howietl](https://twitter.com/howietl) [@aofstad](https://twitter.com/aofstad) [@emmettnicholas](https://twitter.com/emmettnicholas) [@FlurlyApp](https://twitter.com/FlurlyApp) [@TheBuilderJR](https://twitter.com/TheBuilderJR) [@TweetHunterIO](https://twitter.com/TweetHunterIO) [@tibo\\_maker](https://twitter.com/tibo_maker) [@tomjacquesson](https://twitter.com/tomjacquesson) [@OneJKMolina](https://twitter.com/OneJKMolina) [@TallyForms](https://twitter.com/TallyForms) [@MarieMartens](https://twitter.com/MarieMartens) [@filipminev](https://twitter.com/filipminev) [@copy\\_ai](https://twitter.com/copy_ai) [@chris\\_\\_lu](https://twitter.com/chris__lu) [@BrandBirdApp](https://twitter.com/BrandBirdApp) [@d\\_\\_raptis](https://twitter.com/d__raptis) [@blackmagic\\_so](https://twitter.com/blackmagic_so) [@tdinh\\_me](https://twitter.com/tdinh_me) [@RiversidedotFM](https://twitter.com/RiversidedotFM) [@NadavKeyson](https://twitter.com/NadavKeyson) [@GideonKeyson](https://twitter.com/GideonKeyson) [@yepdotso](https://twitter.com/yepdotso) [@nocodelife](https://twitter.com/nocodelife) [@BrainfmApp](https://twitter.com/BrainfmApp) [@BrainwaveAdam](https://twitter.com/BrainwaveAdam) [@jkalmadi](https://twitter.com/jkalmadi) [@gumroad](https://twitter.com/gumroad) [@shl](https://twitter.com/shl) [@loom](https://twitter.com/loom) [@vhmth](https://twitter.com/vhmth) [@yoyo\\_thomas](https://twitter.com/yoyo_thomas) [@MattVisiwig](https://twitter.com/MattVisiwig) [@HemingwayApp](https://twitter.com/HemingwayApp) [@BenLongComedy](https://twitter.com/BenLongComedy) [@microacquire](https://twitter.com/microacquire) [@agazdecki](https://twitter.com/agazdecki) [@theandreboso](https://twitter.com/theandreboso) [@iloAnalytics](https://twitter.com/iloAnalytics) [@dr](https://twitter.com/dr) ■Bubble (@Bubble)

➡■ I use it to create #NoCode apps

It's the only no-code tool I use to create my no-code projects. Super flexible

[@carrd](https://twitter.com/carrd) [@ajlkn](https://twitter.com/ajlkn) [@PlausibleHQ](https://twitter.com/PlausibleHQ) [@ukutaht](https://twitter.com/ukutaht) [@MarkoSaric](https://twitter.com/MarkoSaric) [@damengchen](https://twitter.com/damengchen) [@airtable](https://twitter.com/airtable) [@howietl](https://twitter.com/howietl) [@aofstad](https://twitter.com/aofstad) [@emmettnicholas](https://twitter.com/emmettnicholas) [@FlurlyApp](https://twitter.com/FlurlyApp) [@TheBuilderJR](https://twitter.com/TheBuilderJR) [@TweetHunterIO](https://twitter.com/TweetHunterIO) [@tibo\\_maker](https://twitter.com/tibo_maker) [@tomjacquesson](https://twitter.com/tomjacquesson) [@OneJKMolina](https://twitter.com/OneJKMolina) [@TallyForms](https://twitter.com/TallyForms) [@MarieMartens](https://twitter.com/MarieMartens) [@filipminev](https://twitter.com/filipminev) [@copy\\_ai](https://twitter.com/copy_ai) @chris\_lu [@BrandBirdApp](https://twitter.com/BrandBirdApp) [@d\\_\\_raptis](https://twitter.com/d__raptis) [@blackmagic\\_so](https://twitter.com/blackmagic_so) [@tdinh\\_me](https://twitter.com/tdinh_me) [@RiversidedotFM](https://twitter.com/RiversidedotFM) [@NadavKeyson](https://twitter.com/NadavKeyson) [@GideonKeyson](https://twitter.com/GideonKeyson) [@yepdotso](https://twitter.com/yepdotso) [@nocodelife](https://twitter.com/nocodelife) [@BrainfmApp](https://twitter.com/BrainfmApp) [@BrainwaveAdam](https://twitter.com/BrainwaveAdam) [@jkalmadi](https://twitter.com/jkalmadi) [@gumroad](https://twitter.com/gumroad) [@shl](https://twitter.com/shl) [@loom](https://twitter.com/loom) [@vhmth](https://twitter.com/vhmth) [@yoyo\\_thomas](https://twitter.com/yoyo_thomas) [@MattVisiwig](https://twitter.com/MattVisiwig) [@HemingwayApp](https://twitter.com/HemingwayApp) [@BenLongComedy](https://twitter.com/BenLongComedy) [@microacquire](https://twitter.com/microacquire) [@agazdecki](https://twitter.com/agazdecki) [@theandreboso](https://twitter.com/theandreboso) [@iloAnalytics](https://twitter.com/iloAnalytics) [@dr](https://twitter.com/dr) [@bubble](https://twitter.com/bubble) [@jphaas1](https://twitter.com/jphaas1) ■SparkToro (@sparktoro)

#### ■Made by: [@randfish](https://twitter.com/randfish)

➡■ I use it to make my audience research

Everything you need to measure or research social media audience

[@carrd](https://twitter.com/carrd) [@ajlkn](https://twitter.com/ajlkn) [@PlausibleHQ](https://twitter.com/PlausibleHQ) [@ukutaht](https://twitter.com/ukutaht) [@MarkoSaric](https://twitter.com/MarkoSaric) [@damengchen](https://twitter.com/damengchen) [@airtable](https://twitter.com/airtable) [@howietl](https://twitter.com/howietl) [@aofstad](https://twitter.com/aofstad) [@emmettnicholas](https://twitter.com/emmettnicholas) [@FlurlyApp](https://twitter.com/FlurlyApp) [@TheBuilderJR](https://twitter.com/TheBuilderJR) [@TweetHunterIO](https://twitter.com/TweetHunterIO) [@tibo\\_maker](https://twitter.com/tibo_maker) [@tomjacquesson](https://twitter.com/tomjacquesson) [@OneJKMolina](https://twitter.com/OneJKMolina) [@TallyForms](https://twitter.com/TallyForms) [@MarieMartens](https://twitter.com/MarieMartens) [@filipminev](https://twitter.com/filipminev) [@copy\\_ai](https://twitter.com/copy_ai) [@chris\\_\\_lu](https://twitter.com/chris__lu) [@BrandBirdApp](https://twitter.com/BrandBirdApp) [@d\\_\\_raptis](https://twitter.com/d__raptis) [@blackmagic\\_so](https://twitter.com/blackmagic_so) [@tdinh\\_me](https://twitter.com/tdinh_me) [@RiversidedotFM](https://twitter.com/RiversidedotFM) [@NadavKeyson](https://twitter.com/NadavKeyson) [@GideonKeyson](https://twitter.com/GideonKeyson) [@yepdotso](https://twitter.com/yepdotso) [@nocodelife](https://twitter.com/nocodelife) [@BrainfmApp](https://twitter.com/BrainfmApp) [@BrainwaveAdam](https://twitter.com/BrainwaveAdam) [@jkalmadi](https://twitter.com/jkalmadi) [@gumroad](https://twitter.com/gumroad) [@shl](https://twitter.com/shl) [@loom](https://twitter.com/loom) [@vhmth](https://twitter.com/vhmth) [@yoyo\\_thomas](https://twitter.com/yoyo_thomas) [@MattVisiwig](https://twitter.com/MattVisiwig) [@HemingwayApp](https://twitter.com/HemingwayApp) [@BenLongComedy](https://twitter.com/BenLongComedy) [@microacquire](https://twitter.com/microacquire) [@agazdecki](https://twitter.com/agazdecki) [@theandreboso](https://twitter.com/theandreboso) [@iloAnalytics](https://twitter.com/iloAnalytics) [@dr](https://twitter.com/dr) [@bubble](https://twitter.com/bubble) [@jphaas1](https://twitter.com/jphaas1) ■Canva (@canva)

#### ■Made by: [@MelanieCanva](https://twitter.com/MelanieCanva)

➡■ I use it to create all my design materials

It's my go-to solution for logos, banners, slides, etc.

[@carrd](https://twitter.com/carrd) [@ajlkn](https://twitter.com/ajlkn) [@PlausibleHQ](https://twitter.com/PlausibleHQ) [@ukutaht](https://twitter.com/ukutaht) [@MarkoSaric](https://twitter.com/MarkoSaric) [@damengchen](https://twitter.com/damengchen) [@airtable](https://twitter.com/airtable) [@howietl](https://twitter.com/howietl) [@aofstad](https://twitter.com/aofstad) [@emmettnicholas](https://twitter.com/emmettnicholas) [@FlurlyApp](https://twitter.com/FlurlyApp) [@TheBuilderJR](https://twitter.com/TheBuilderJR) [@TweetHunterIO](https://twitter.com/TweetHunterIO) [@tibo\\_maker](https://twitter.com/tibo_maker) [@tomjacquesson](https://twitter.com/tomjacquesson) [@OneJKMolina](https://twitter.com/OneJKMolina) [@TallyForms](https://twitter.com/TallyForms) [@MarieMartens](https://twitter.com/MarieMartens) [@filipminev](https://twitter.com/filipminev) [@copy\\_ai](https://twitter.com/copy_ai) @chris\_lu [@BrandBirdApp](https://twitter.com/BrandBirdApp) [@d\\_\\_raptis](https://twitter.com/d__raptis) [@blackmagic\\_so](https://twitter.com/blackmagic_so) [@tdinh\\_me](https://twitter.com/tdinh_me) [@RiversidedotFM](https://twitter.com/RiversidedotFM) [@NadavKeyson](https://twitter.com/NadavKeyson) [@GideonKeyson](https://twitter.com/GideonKeyson) [@yepdotso](https://twitter.com/yepdotso) [@nocodelife](https://twitter.com/nocodelife) [@BrainfmApp](https://twitter.com/BrainfmApp) [@BrainwaveAdam](https://twitter.com/BrainwaveAdam) [@jkalmadi](https://twitter.com/jkalmadi) [@gumroad](https://twitter.com/gumroad) [@shl](https://twitter.com/shl) [@loom](https://twitter.com/loom) [@vhmth](https://twitter.com/vhmth) [@yoyo\\_thomas](https://twitter.com/yoyo_thomas) [@MattVisiwig](https://twitter.com/MattVisiwig) [@HemingwayApp](https://twitter.com/HemingwayApp) [@BenLongComedy](https://twitter.com/BenLongComedy) [@microacquire](https://twitter.com/microacquire) [@agazdecki](https://twitter.com/agazdecki) [@theandreboso](https://twitter.com/theandreboso) [@iloAnalytics](https://twitter.com/iloAnalytics) [@dr](https://twitter.com/dr) [@bubble](https://twitter.com/bubble) [@jphaas1](https://twitter.com/jphaas1) ■Netlify (@Netlify)

■Made by: [@biilmann](https://twitter.com/biilmann)

➡■ I use it to host all my blogs/websites

It's a super-easy way to host your statics blogs or even your JS apps with the functions. And it's FREE for small projects!

[@carrd](https://twitter.com/carrd) [@ajlkn](https://twitter.com/ajlkn) [@PlausibleHQ](https://twitter.com/PlausibleHQ) [@ukutaht](https://twitter.com/ukutaht) [@MarkoSaric](https://twitter.com/MarkoSaric) [@damengchen](https://twitter.com/damengchen) [@airtable](https://twitter.com/airtable) [@howietl](https://twitter.com/howietl) [@aofstad](https://twitter.com/aofstad) [@emmettnicholas](https://twitter.com/emmettnicholas) [@FlurlyApp](https://twitter.com/FlurlyApp) [@TheBuilderJR](https://twitter.com/TheBuilderJR) [@TweetHunterIO](https://twitter.com/TweetHunterIO) [@tibo\\_maker](https://twitter.com/tibo_maker) [@tomjacquesson](https://twitter.com/tomjacquesson) [@OneJKMolina](https://twitter.com/OneJKMolina) [@TallyForms](https://twitter.com/TallyForms) [@MarieMartens](https://twitter.com/MarieMartens) [@filipminev](https://twitter.com/filipminev) [@copy\\_ai](https://twitter.com/copy_ai) [@chris\\_\\_lu](https://twitter.com/chris__lu) [@BrandBirdApp](https://twitter.com/BrandBirdApp) [@d\\_\\_raptis](https://twitter.com/d__raptis) [@blackmagic\\_so](https://twitter.com/blackmagic_so) [@tdinh\\_me](https://twitter.com/tdinh_me)

[@RiversidedotFM](https://twitter.com/RiversidedotFM) [@NadavKeyson](https://twitter.com/NadavKeyson) [@GideonKeyson](https://twitter.com/GideonKeyson) [@yepdotso](https://twitter.com/yepdotso) [@nocodelife](https://twitter.com/nocodelife) [@BrainfmApp](https://twitter.com/BrainfmApp) [@BrainwaveAdam](https://twitter.com/BrainwaveAdam) [@jkalmadi](https://twitter.com/jkalmadi) [@gumroad](https://twitter.com/gumroad) [@shl](https://twitter.com/shl) [@loom](https://twitter.com/loom) [@vhmth](https://twitter.com/vhmth) [@yoyo\\_thomas](https://twitter.com/yoyo_thomas) [@MattVisiwig](https://twitter.com/MattVisiwig) [@HemingwayApp](https://twitter.com/HemingwayApp) [@BenLongComedy](https://twitter.com/BenLongComedy) [@microacquire](https://twitter.com/microacquire) [@agazdecki](https://twitter.com/agazdecki) [@theandreboso](https://twitter.com/theandreboso) [@iloAnalytics](https://twitter.com/iloAnalytics) [@dr](https://twitter.com/dr) [@bubble](https://twitter.com/bubble) ■Supabase (@supabase)

## ■Made by: [@AntWilson](https://twitter.com/AntWilson) & [@kiwicopple](https://twitter.com/kiwicopple)

➡■ I use it to host all my database

I love Supabase. If you need to store your data somewhere, you should check it! And it comes with identity management + social signups out-of-the-box!

[@carrd](https://twitter.com/carrd) [@ajlkn](https://twitter.com/ajlkn) [@PlausibleHQ](https://twitter.com/PlausibleHQ) [@ukutaht](https://twitter.com/ukutaht) [@MarkoSaric](https://twitter.com/MarkoSaric) [@damengchen](https://twitter.com/damengchen) [@airtable](https://twitter.com/airtable) [@howietl](https://twitter.com/howietl) [@aofstad](https://twitter.com/aofstad) [@emmettnicholas](https://twitter.com/emmettnicholas) [@FlurlyApp](https://twitter.com/FlurlyApp) [@TheBuilderJR](https://twitter.com/TheBuilderJR) [@TweetHunterIO](https://twitter.com/TweetHunterIO) [@tibo\\_maker](https://twitter.com/tibo_maker) [@tomjacquesson](https://twitter.com/tomjacquesson) [@OneJKMolina](https://twitter.com/OneJKMolina) [@TallyForms](https://twitter.com/TallyForms) [@MarieMartens](https://twitter.com/MarieMartens) [@filipminev](https://twitter.com/filipminev) [@copy\\_ai](https://twitter.com/copy_ai) [@chris\\_\\_lu](https://twitter.com/chris__lu) [@BrandBirdApp](https://twitter.com/BrandBirdApp) [@d\\_\\_raptis](https://twitter.com/d__raptis) [@blackmagic\\_so](https://twitter.com/blackmagic_so) [@tdinh\\_me](https://twitter.com/tdinh_me) [@RiversidedotFM](https://twitter.com/RiversidedotFM) [@NadavKeyson](https://twitter.com/NadavKeyson) [@GideonKeyson](https://twitter.com/GideonKeyson) [@yepdotso](https://twitter.com/yepdotso) [@nocodelife](https://twitter.com/nocodelife) [@BrainfmApp](https://twitter.com/BrainfmApp) [@BrainwaveAdam](https://twitter.com/BrainwaveAdam) [@jkalmadi](https://twitter.com/jkalmadi) [@gumroad](https://twitter.com/gumroad) [@shl](https://twitter.com/shl) [@loom](https://twitter.com/loom) [@vhmth](https://twitter.com/vhmth) [@yoyo\\_thomas](https://twitter.com/yoyo_thomas) [@MattVisiwig](https://twitter.com/MattVisiwig) [@HemingwayApp](https://twitter.com/HemingwayApp) [@BenLongComedy](https://twitter.com/BenLongComedy) [@microacquire](https://twitter.com/microacquire) [@agazdecki](https://twitter.com/agazdecki) [@theandreboso](https://twitter.com/theandreboso) [@iloAnalytics](https://twitter.com/iloAnalytics) [@dr](https://twitter.com/dr) ■Zapier (@zapier)

## ■Made by: [@wadefoster,](https://twitter.com/wadefoster,) [@bryanhelmig](https://twitter.com/bryanhelmig) & [@mikeknoop](https://twitter.com/mikeknoop)

➡■ I use it to automate EVERYTHING!

All my products have a few zaps running. I use them to send notifications to slack, import contacts, send emails.

[@carrd](https://twitter.com/carrd) [@ajlkn](https://twitter.com/ajlkn) [@PlausibleHQ](https://twitter.com/PlausibleHQ) [@ukutaht](https://twitter.com/ukutaht) [@MarkoSaric](https://twitter.com/MarkoSaric) [@damengchen](https://twitter.com/damengchen) [@airtable](https://twitter.com/airtable) [@howietl](https://twitter.com/howietl) [@aofstad](https://twitter.com/aofstad) [@emmettnicholas](https://twitter.com/emmettnicholas) [@FlurlyApp](https://twitter.com/FlurlyApp) [@TheBuilderJR](https://twitter.com/TheBuilderJR) [@TweetHunterIO](https://twitter.com/TweetHunterIO) [@tibo\\_maker](https://twitter.com/tibo_maker) [@tomjacquesson](https://twitter.com/tomjacquesson) [@OneJKMolina](https://twitter.com/OneJKMolina) [@TallyForms](https://twitter.com/TallyForms) [@MarieMartens](https://twitter.com/MarieMartens) [@filipminev](https://twitter.com/filipminev) [@copy\\_ai](https://twitter.com/copy_ai) [@chris\\_\\_lu](https://twitter.com/chris__lu) [@BrandBirdApp](https://twitter.com/BrandBirdApp) [@d\\_\\_raptis](https://twitter.com/d__raptis) [@blackmagic\\_so](https://twitter.com/blackmagic_so) [@tdinh\\_me](https://twitter.com/tdinh_me) [@RiversidedotFM](https://twitter.com/RiversidedotFM) [@NadavKeyson](https://twitter.com/NadavKeyson) [@GideonKeyson](https://twitter.com/GideonKeyson) [@yepdotso](https://twitter.com/yepdotso) [@nocodelife](https://twitter.com/nocodelife) [@BrainfmApp](https://twitter.com/BrainfmApp) [@BrainwaveAdam](https://twitter.com/BrainwaveAdam) [@jkalmadi](https://twitter.com/jkalmadi) [@gumroad](https://twitter.com/gumroad) [@shl](https://twitter.com/shl) [@loom](https://twitter.com/loom) [@vhmth](https://twitter.com/vhmth) [@yoyo\\_thomas](https://twitter.com/yoyo_thomas) [@MattVisiwig](https://twitter.com/MattVisiwig) [@HemingwayApp](https://twitter.com/HemingwayApp) [@BenLongComedy](https://twitter.com/BenLongComedy) [@microacquire](https://twitter.com/microacquire) [@agazdecki](https://twitter.com/agazdecki) [@theandreboso](https://twitter.com/theandreboso) [@iloAnalytics](https://twitter.com/iloAnalytics) [@dr](https://twitter.com/dr) [@zapier](https://twitter.com/zapier) [@wadefoster](https://twitter.com/wadefoster) ■Bannerbear (@bannerbearHQ)

## ■Made by: [@yongfook](https://twitter.com/yongfook)

➡■ I use it to generate images or videos via API

If you want to automate image generation, it's just the best way to do it!

[@carrd](https://twitter.com/carrd) [@ajlkn](https://twitter.com/ajlkn) [@PlausibleHQ](https://twitter.com/PlausibleHQ) [@ukutaht](https://twitter.com/ukutaht) [@MarkoSaric](https://twitter.com/MarkoSaric) [@damengchen](https://twitter.com/damengchen) [@airtable](https://twitter.com/airtable) [@howietl](https://twitter.com/howietl) [@aofstad](https://twitter.com/aofstad) [@emmettnicholas](https://twitter.com/emmettnicholas) [@FlurlyApp](https://twitter.com/FlurlyApp) [@TheBuilderJR](https://twitter.com/TheBuilderJR) [@TweetHunterIO](https://twitter.com/TweetHunterIO) [@tibo\\_maker](https://twitter.com/tibo_maker) [@tomjacquesson](https://twitter.com/tomjacquesson) [@OneJKMolina](https://twitter.com/OneJKMolina) [@TallyForms](https://twitter.com/TallyForms) [@MarieMartens](https://twitter.com/MarieMartens) [@filipminev](https://twitter.com/filipminev) [@copy\\_ai](https://twitter.com/copy_ai) [@chris\\_\\_lu](https://twitter.com/chris__lu) [@BrandBirdApp](https://twitter.com/BrandBirdApp) [@d\\_\\_raptis](https://twitter.com/d__raptis) [@blackmagic\\_so](https://twitter.com/blackmagic_so) [@tdinh\\_me](https://twitter.com/tdinh_me) [@RiversidedotFM](https://twitter.com/RiversidedotFM) [@NadavKeyson](https://twitter.com/NadavKeyson) [@GideonKeyson](https://twitter.com/GideonKeyson) [@yepdotso](https://twitter.com/yepdotso) [@nocodelife](https://twitter.com/nocodelife) [@BrainfmApp](https://twitter.com/BrainfmApp) [@BrainwaveAdam](https://twitter.com/BrainwaveAdam) [@jkalmadi](https://twitter.com/jkalmadi) [@gumroad](https://twitter.com/gumroad) [@shl](https://twitter.com/shl) [@loom](https://twitter.com/loom) [@vhmth](https://twitter.com/vhmth) [@yoyo\\_thomas](https://twitter.com/yoyo_thomas) [@MattVisiwig](https://twitter.com/MattVisiwig) [@HemingwayApp](https://twitter.com/HemingwayApp) [@BenLongComedy](https://twitter.com/BenLongComedy) [@microacquire](https://twitter.com/microacquire) [@agazdecki](https://twitter.com/agazdecki) [@theandreboso](https://twitter.com/theandreboso) [@iloAnalytics](https://twitter.com/iloAnalytics) [@dr](https://twitter.com/dr) [@zapier](https://twitter.com/zapier) [@wadefoster](https://twitter.com/wadefoster) ■Potion (@potion\_so)

## ■Made by: [@noahwbragg](https://twitter.com/noahwbragg)

➡■ I use it to create a website from a Notion page

Notion is great, but sometimes you need to create some public page from it (with a nice URL). Potion does that very well!

[@carrd](https://twitter.com/carrd) [@ajlkn](https://twitter.com/ajlkn) [@PlausibleHQ](https://twitter.com/PlausibleHQ) [@ukutaht](https://twitter.com/ukutaht) [@MarkoSaric](https://twitter.com/MarkoSaric) [@damengchen](https://twitter.com/damengchen) [@airtable](https://twitter.com/airtable) [@howietl](https://twitter.com/howietl) [@aofstad](https://twitter.com/aofstad) [@emmettnicholas](https://twitter.com/emmettnicholas) [@FlurlyApp](https://twitter.com/FlurlyApp) [@TheBuilderJR](https://twitter.com/TheBuilderJR) [@TweetHunterIO](https://twitter.com/TweetHunterIO) [@tibo\\_maker](https://twitter.com/tibo_maker) [@tomjacquesson](https://twitter.com/tomjacquesson) [@OneJKMolina](https://twitter.com/OneJKMolina) [@TallyForms](https://twitter.com/TallyForms) [@MarieMartens](https://twitter.com/MarieMartens) [@filipminev](https://twitter.com/filipminev) [@copy\\_ai](https://twitter.com/copy_ai) [@chris\\_\\_lu](https://twitter.com/chris__lu) [@BrandBirdApp](https://twitter.com/BrandBirdApp) [@d\\_\\_raptis](https://twitter.com/d__raptis) [@blackmagic\\_so](https://twitter.com/blackmagic_so) [@tdinh\\_me](https://twitter.com/tdinh_me) [@RiversidedotFM](https://twitter.com/RiversidedotFM) [@NadavKeyson](https://twitter.com/NadavKeyson) [@GideonKeyson](https://twitter.com/GideonKeyson) [@yepdotso](https://twitter.com/yepdotso) [@nocodelife](https://twitter.com/nocodelife) [@BrainfmApp](https://twitter.com/BrainfmApp) [@BrainwaveAdam](https://twitter.com/BrainwaveAdam) [@jkalmadi](https://twitter.com/jkalmadi) [@gumroad](https://twitter.com/gumroad) [@shl](https://twitter.com/shl) [@loom](https://twitter.com/loom) [@vhmth](https://twitter.com/vhmth) [@yoyo\\_thomas](https://twitter.com/yoyo_thomas) [@MattVisiwig](https://twitter.com/MattVisiwig) [@HemingwayApp](https://twitter.com/HemingwayApp) [@BenLongComedy](https://twitter.com/BenLongComedy) [@microacquire](https://twitter.com/microacquire) [@agazdecki](https://twitter.com/agazdecki) [@theandreboso](https://twitter.com/theandreboso) [@iloAnalytics](https://twitter.com/iloAnalytics) [@dr](https://twitter.com/dr) [@zapier](https://twitter.com/zapier) [@wadefoster](https://twitter.com/wadefoster) ■Miro (@MiroHQ)

#### ■Made by: [@Khusya](https://twitter.com/Khusya)

➡■ I use it to brainstorm with remote co-founders

I always looked for a whiteboard alternative while being remote. Miro does that perfectly. You can create a mindmap, draw and paste pretty much anything!

[@carrd](https://twitter.com/carrd) [@ajlkn](https://twitter.com/ajlkn) [@PlausibleHQ](https://twitter.com/PlausibleHQ) [@ukutaht](https://twitter.com/ukutaht) [@MarkoSaric](https://twitter.com/MarkoSaric) [@damengchen](https://twitter.com/damengchen) [@airtable](https://twitter.com/airtable) [@howietl](https://twitter.com/howietl) [@aofstad](https://twitter.com/aofstad) [@emmettnicholas](https://twitter.com/emmettnicholas) [@FlurlyApp](https://twitter.com/FlurlyApp) [@TheBuilderJR](https://twitter.com/TheBuilderJR) [@TweetHunterIO](https://twitter.com/TweetHunterIO) [@tibo\\_maker](https://twitter.com/tibo_maker) [@tomjacquesson](https://twitter.com/tomjacquesson) [@OneJKMolina](https://twitter.com/OneJKMolina) [@TallyForms](https://twitter.com/TallyForms) [@MarieMartens](https://twitter.com/MarieMartens) [@filipminev](https://twitter.com/filipminev) [@copy\\_ai](https://twitter.com/copy_ai) [@chris\\_\\_lu](https://twitter.com/chris__lu) [@BrandBirdApp](https://twitter.com/BrandBirdApp) [@d\\_\\_raptis](https://twitter.com/d__raptis) [@blackmagic\\_so](https://twitter.com/blackmagic_so) [@tdinh\\_me](https://twitter.com/tdinh_me) [@RiversidedotFM](https://twitter.com/RiversidedotFM) [@NadavKeyson](https://twitter.com/NadavKeyson) [@GideonKeyson](https://twitter.com/GideonKeyson) [@yepdotso](https://twitter.com/yepdotso) [@nocodelife](https://twitter.com/nocodelife) [@BrainfmApp](https://twitter.com/BrainfmApp) [@BrainwaveAdam](https://twitter.com/BrainwaveAdam) [@jkalmadi](https://twitter.com/jkalmadi) [@gumroad](https://twitter.com/gumroad) [@shl](https://twitter.com/shl) [@loom](https://twitter.com/loom) [@vhmth](https://twitter.com/vhmth) [@yoyo\\_thomas](https://twitter.com/yoyo_thomas) [@MattVisiwig](https://twitter.com/MattVisiwig) [@HemingwayApp](https://twitter.com/HemingwayApp) [@BenLongComedy](https://twitter.com/BenLongComedy) [@microacquire](https://twitter.com/microacquire) [@agazdecki](https://twitter.com/agazdecki) [@theandreboso](https://twitter.com/theandreboso) [@iloAnalytics](https://twitter.com/iloAnalytics) [@dr](https://twitter.com/dr) [@zapier](https://twitter.com/zapier) [@wadefoster](https://twitter.com/wadefoster) ■Katlinks (@katlinks\_)

#### ■Made by: @robertodigital

➡■ I use it to learn and boost SEO

We all know Ahrefs, but it's super expensive for small businesses. Katlinks fix that

I drop regular threads like this one, about startups and marketing.

I also build in public and share everything along the way.

If you're interested, follow me: [@angezanetti](https://twitter.com/angezanetti) ■

If you liked this thread like and RT the first tweet  $\downarrow$ 

#### <https://t.co/h0FpnGiAZ2>

Building a startup is HARD \U0001f975

Meet \u272830 helpful tools\u2728 I use every day to make this a bit easier.

\U0001f447\U0001f447

— Xavier Coiffard (@AngeZanetti) [February 1, 2022](https://twitter.com/AngeZanetti/status/1488541319425372162?ref_src=twsrc%5Etfw)